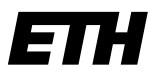

Eidgenössische Technische Hochschule Zürich Swiss Federal Institute of Technology Zurich

## **NFS Shares**

## **Which NFS versions are supported?**

• NFS 3 is the only version supported.

## **How are NFS shares mounted?**

#

# On the client workstation, mount a share: (l) For NFS on Linux:

#

# mount -t nfs -o hard,intr,re-

trans=10,timeo=300,rsize=65536,wsize=1048576,vers=3,proto=tcp,sync strongbox\_IPaddr:/shares/share\_name /mnt/path\_to\_share

#

# (l) Note

# The sync option must be specified if mounting a share from a Eucalyptus server. Otherwise, this option is optional (all other options are mandatory).

#

# If using the NFS protocol, be aware that extended file attributes are not supported by Strong-Box shares mounted using NFS.

#

## **Creating base directories**

- Set permissions on base directories
- Rights must be defined at creation. Subsequent changes (chmod, mv, etc) can only be done within an hour. Delay action time applies here as well.
- Directories on NFS shares must be created with the correct user (i.e. not root), because no chown (change owner) can be made on these file systems